# **COMMENT CHARGER SIMULTANÉMENT DEUX TO7 OU TO7-70 OU MO5 À PARTIR D'UN LEP 1 À PEU DE FRAIS**

## **J. LASCOURS**

Certaines écoles sont équipées d'un TO7-70 et de son magnétophone. Souvent un deuxième appareil est acheté sur fonds propres et une question revient souvent : si l'on désire charger le même programme avec un seul LEP, comment faire ?

La solution est très simple : un simple cordon avec un repiquage.

Une inquiétude toutefois : peut-on brancher plusieurs TO7 sur la sortie d'un magnétophone sans rien endommager ?

La réponse : aucun risque pour deux appareils, l'impédance d'entrée du TO7 est fixée par une résistance de 1KΩ à l'intérieur de l'UC ; la mise en parallèle de deux UC provoque une atténuation du signal de sortie du LEP mais celui-ci reste dans les normes TTL et ne pose aucun problème.

Si l'on branchait en parallèle plus de deux appareils la charge imposée à l'étage de sortie du LEP deviendrait trop importante.

#### **Mise en œuvre**

1

Demander le chargement d'abord sur l'U.C. supplémentaire qui reçoit le cordon à 2 fils. Exemple : LOAD

Demander ensuite le chargement sur l'U.C. pilote qui reçoit le cordon à 5 fils et qui commande le moteur du LEP.

Le chargement simultané s'effectue.

LE BULLETIN DE L'EPI N° 40 CHARGER SIMULTANÉMENT DEUX TO7 OU TO7-70 OU M

<sup>1</sup> LEP: Lecteur Enregistreur de Programmes.

### **Le cordon**

Matériel :

- 2 fiches DIN 5 broches 180°
- 1 prise rallonge DIN 5 broches 180°
- $-10$  cm fil à 5 conducteurs (fil fin  $0.2$  mm2 suffisent) 1 à 2 m (ou plus suivant disposition) fil à 2 conducteurs (fil fin).

Le montage : (ne pas oublier d'enfiler les capots avant de souder).

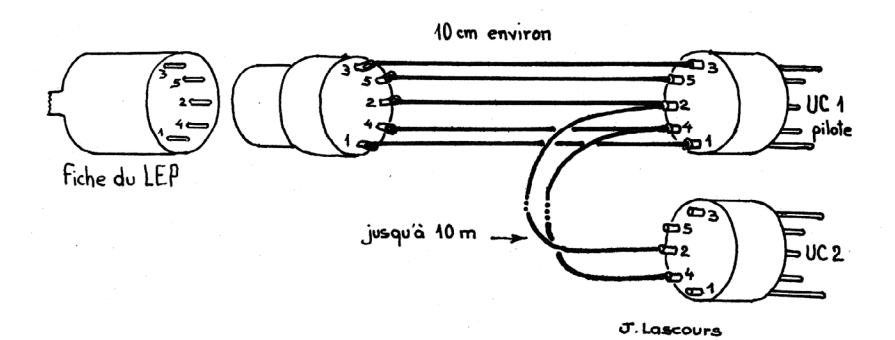

### **RÉCUPÉRATION DE PROGRAMMES TO7 - MO5**

On dispose d'une disquette contenant des programmes TO7 ou MO5, et on désire les enregistrer sur le serveur : trois solutions sont possibles.

La première solution consiste à produire une cassette et à lire ensuite la cassette avec un MO5 du réseau.

La deuxième solution consiste à utiliser le coupleur CLD75 du picoréseau.

Procédure : déconnecter un MO5 du réseau

connecter à ce MO5 un lecteur de disques (avec DOS MO5)

1 - Charger en mémoire le programme MO5 ou TO7

Rappelons qu'un programme écrit sur disque avec un TO7 peut être lu et chargé par un MO5

Jean LASCOURS LE BULLETIN DE L'EPI

2 - Sur le MO5 du réseau connecté au coupleur demander la lecture LOAD"CASS:XX" par exemple, en Basic.

Sur le MO5 réuni au disque effectuer une sauvegarde cassette qui passe en fait par le coupleur.

3 - Le MO5 du réseau ayant reçu le programme peut alors sauver sur le disque du serveur.

La troisième solution consiste à utiliser un cordon spécial qui remplace le coupleur. En effet, dans le cas ou l'achat d'un CLD 75 n'est pas justifié cette solution est beaucoup plus économique.

### **Construction du cordon**

L'électronique nécessaire ne met en œuvre que quelques composants ce qui m'a conduit à les loger dans les fiches DIN elles-mêmes.

Il s'agit d'un étage d'adaptation à un transistor qui impose sur sa sortie un niveau 1 au repos, ce qui simule la présence d'un lecteur de cassettes. L'impédance d'entrée est assez élevée pour ne pas risquer d'endommager le MO5 émetteur.

Le montage doit être effectué par une personne sachant souder correctement ; il est facile à réaliser mais demande du soin et de l'application, ainsi qu'un outillage adapté : Fer de 30 W maxi et non fer de plombier-zingueur !, pinces coupantes, soudure fine...

Le montage terminé, il faut vérifier soigneusement qu'il n'y a pas de court-circuit ; ne pas oublier de placer la gaine isolante autour des composants.

#### *Remarques :*

- L'échange peut également se faire en sens inverse, il faut alors retourner le cordon car il est unidirectionnel ; ou si le coupleur est utilisé, positionner correctement le numéro MO5 émetteur.

- On peut également transmettre des fichiers binaires ou des fichiers séquentiels.

La documentation du CLD 75 donne tous les renseignements nécessaires.

On peut obtenir cette notice d'utilisation chez le fabricant du CLD75 - Comptoir du Languedoc - 26 rue du Languedoc - 31000 TOULOUSE.

Il suffit d'envoyer la demande, accompagnée d'une enveloppe assez grande pour contenir du 21 x 27, timbrée à 5 F et adressée.

LE BULLETIN DE L'EPI CHARGER SIMULTANÉMENT DEUX TO7 OU TO7-70 OU MO5

Pour ceux qui n'auraient pas d'électroniciens sous la main et qui désireraient obtenir le cordon tout fait, il suffit d'envoyer au club électronique du collège de FOIX, une enveloppe assez rigide, timbrée à 5 F, portant l'adresse d'expédition, et. 50 F en espèces.

Club électronique du collège de FOIX - Collège Lakanal - Boulevard Capdeville - 09000 FOIX

- On peut utiliser un TO7 ou TO7-70 à condition d'avoir exécuté le programme ICASS5 ou ICMO5. Du point de vue liaison cassette le TO7 peut alors lire ou écrire sur le standard MO5.

La disquette contenant ces programmes est disponible au CNDP qui l'a diffusée dans les CRDP, elle est aussi en vente au Comptoir du Languedoc.

Cette disquette contient des utilitaires pico-réseau ainsi que des utilitaires de copie.

COPYDOS : pour mettre le DOS sur une disquette contenant déjà des programmes sans les détruire (2 lecteurs),

SCOPYDOS : idem pour un seul lecteur,

COPYPROG : pour copier aisément programmes ou fichiers,

COPYDK : pour copier tous les programmes d'un disque sur un autre sans effacer ceux déjà enregistrés,

TRACEFIC : donne l'implantation sur le disque d'un programme ou fichier (n° des blocs, nombre d'octets dans le dernier secteur) ; donne également les adresses de départ', de fin, de lancement, d'un fichier binaire et permet dé les modifier sur le disque.

J. LASCOURS

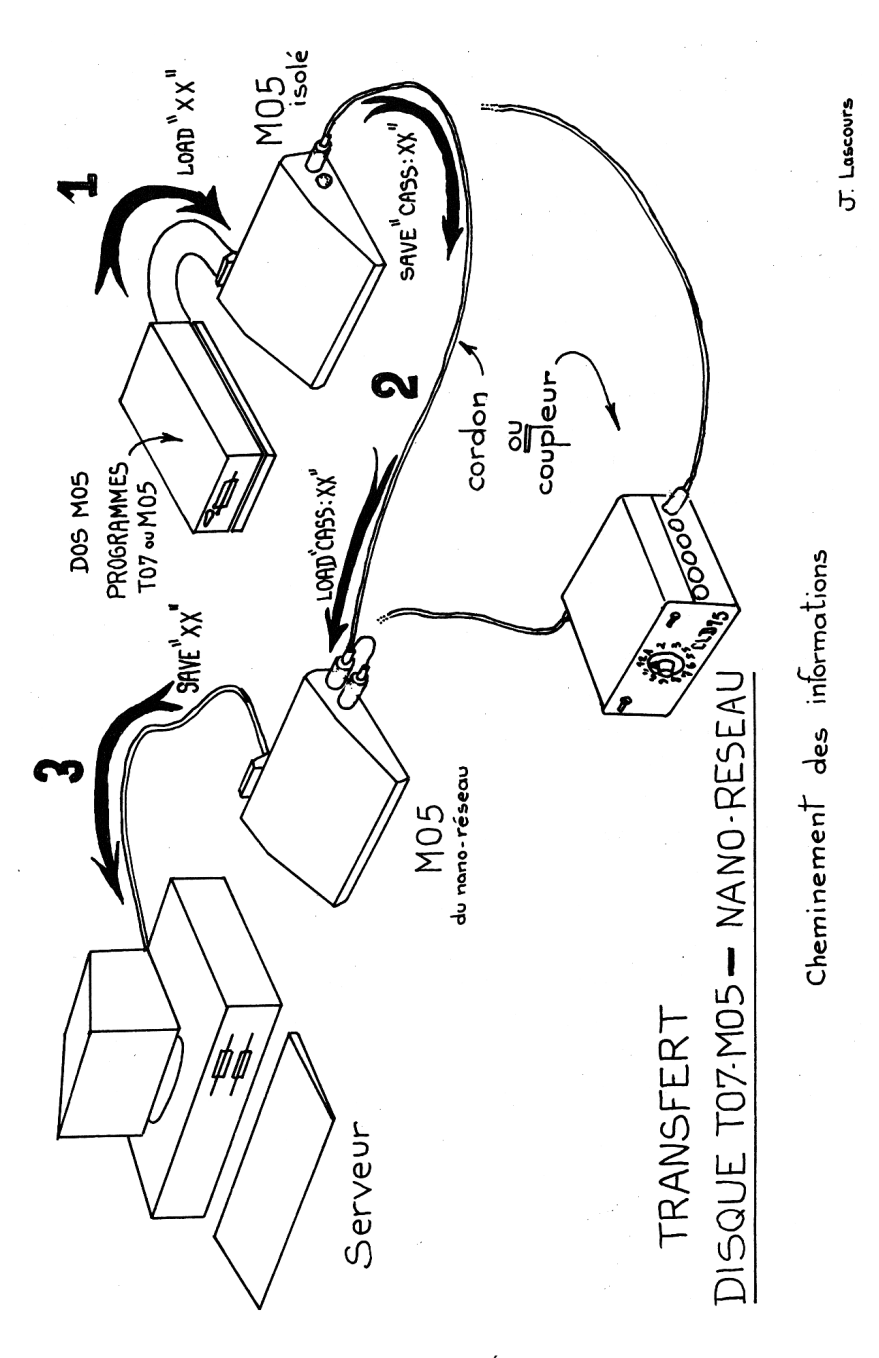

LE BULLETIN DE L'EPI

158

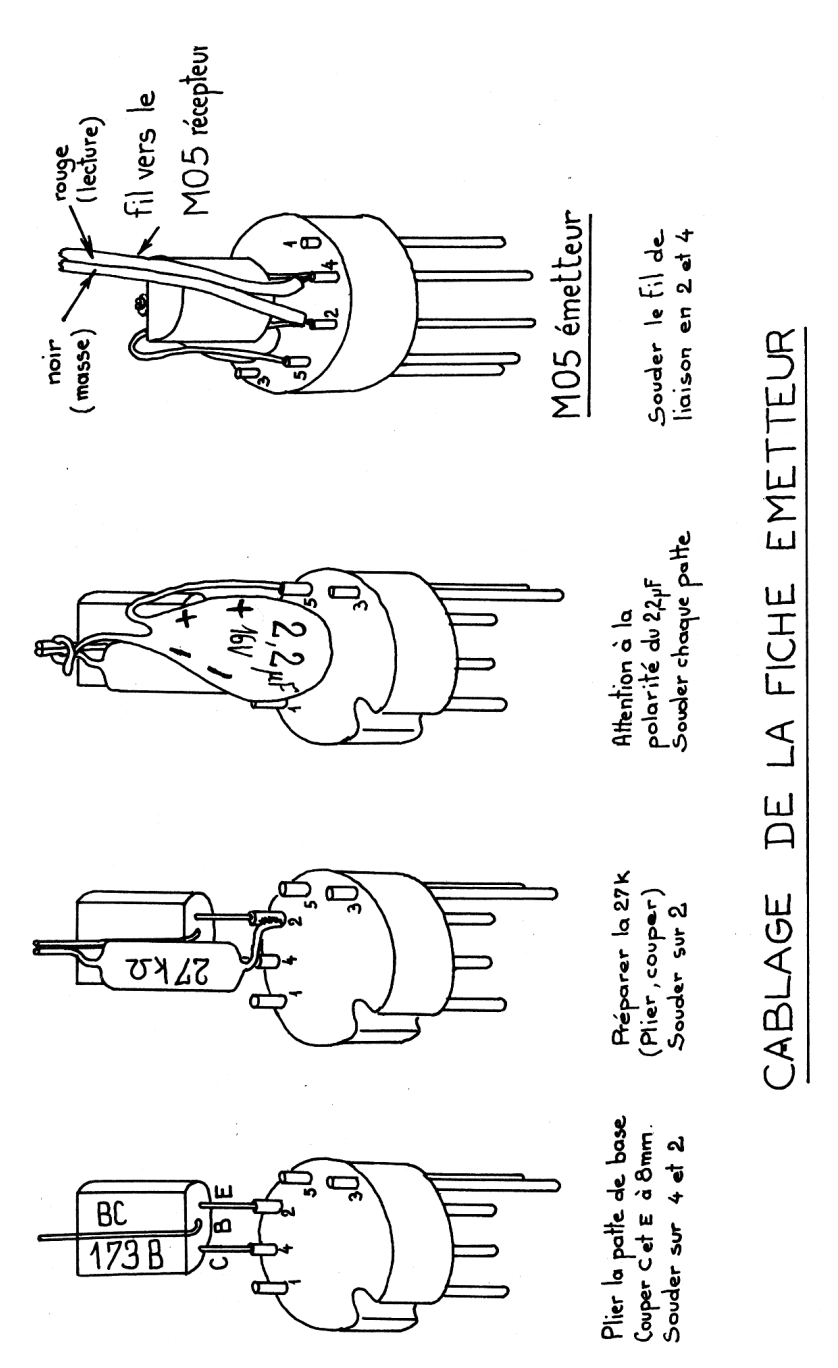

LE BULLETIN DE L'EPI

159

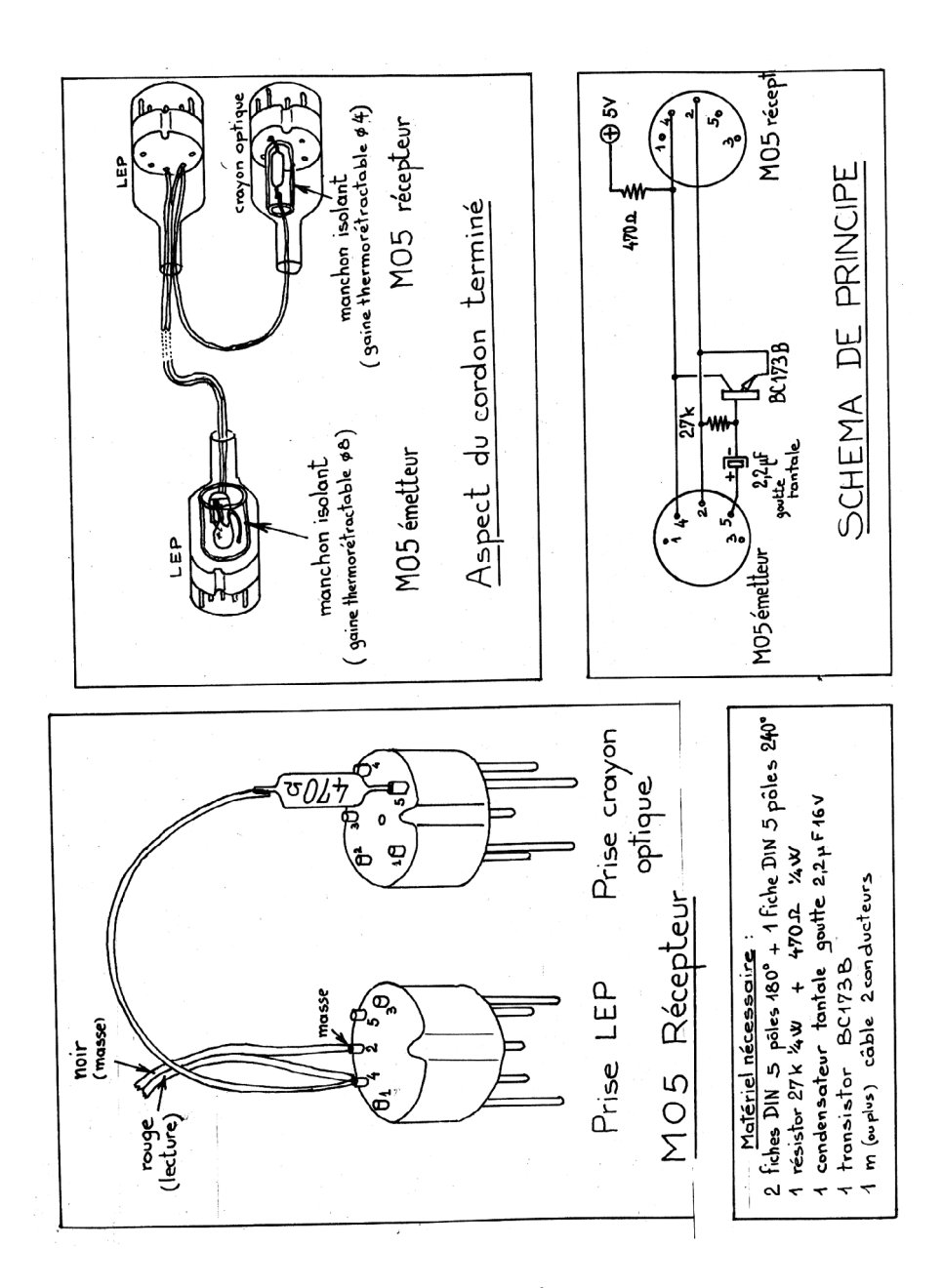

LE BULLETIN DE L'EPI